## **Multimedia im Netz**

#### Wintersemester 2012/13

Übung 08

Ludwig-Maximilians-Universität München Multimedia im Netz WS 2012/13 - Übung 8 - 1

#### **Lösung zu Übungsblatt 06**

#### Mashups

Your input: Christmas

#### **Picture from flickr**

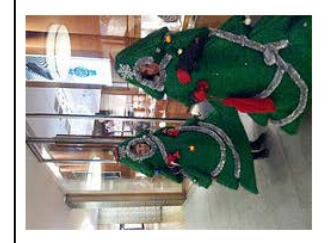

#### Video from youtube

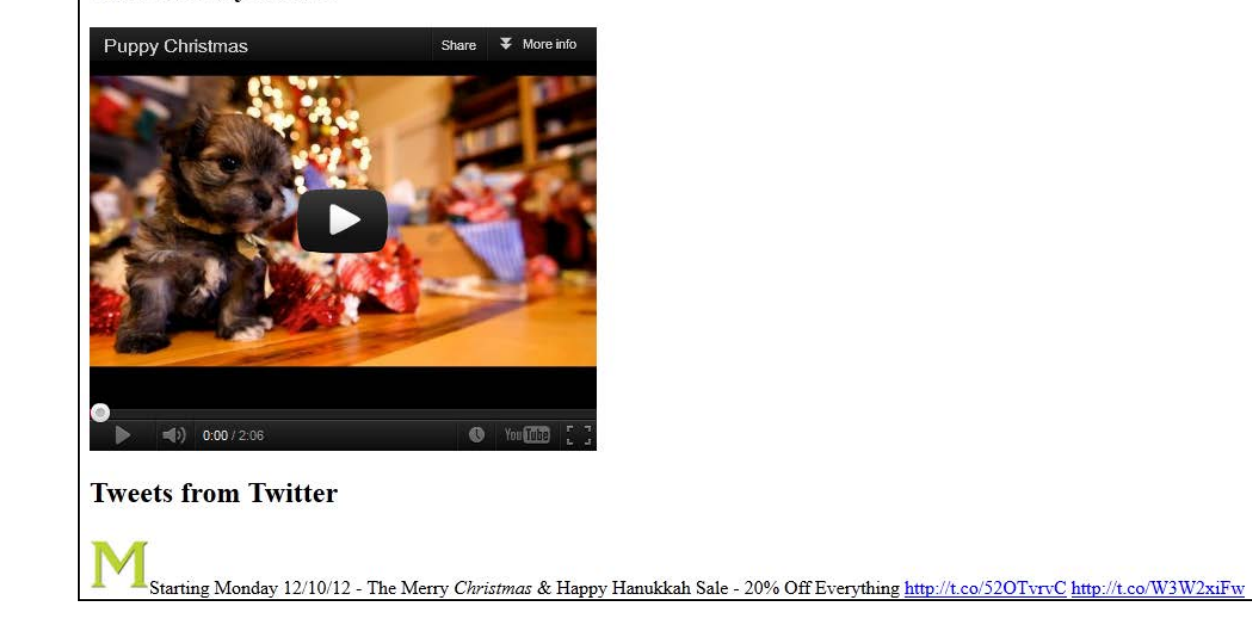

### Übungsblatt 07

- **Thema: Steganographie**
- Abgabe: 09.01.2013; 11:00 Uhr

# Steganographie

#### Steganografie

- Steganographie ist die verborgene Speicherung oder Übermittlung von Informationen.  $\rightarrow$  Ziel: Nachricht unerkannt übertragen
- Nachricht versteckt in "Trägermedium"
- griechisch:
	- o steganos = versteckt
	- $\circ$  graphein = schreiben
- Zum Vergleich: In der Kryptographie kann ein Dritter wissen, dass eine Nachricht übermittelt wird, aber er kann den Inhalt nicht entziffern.

#### Geheimtinte

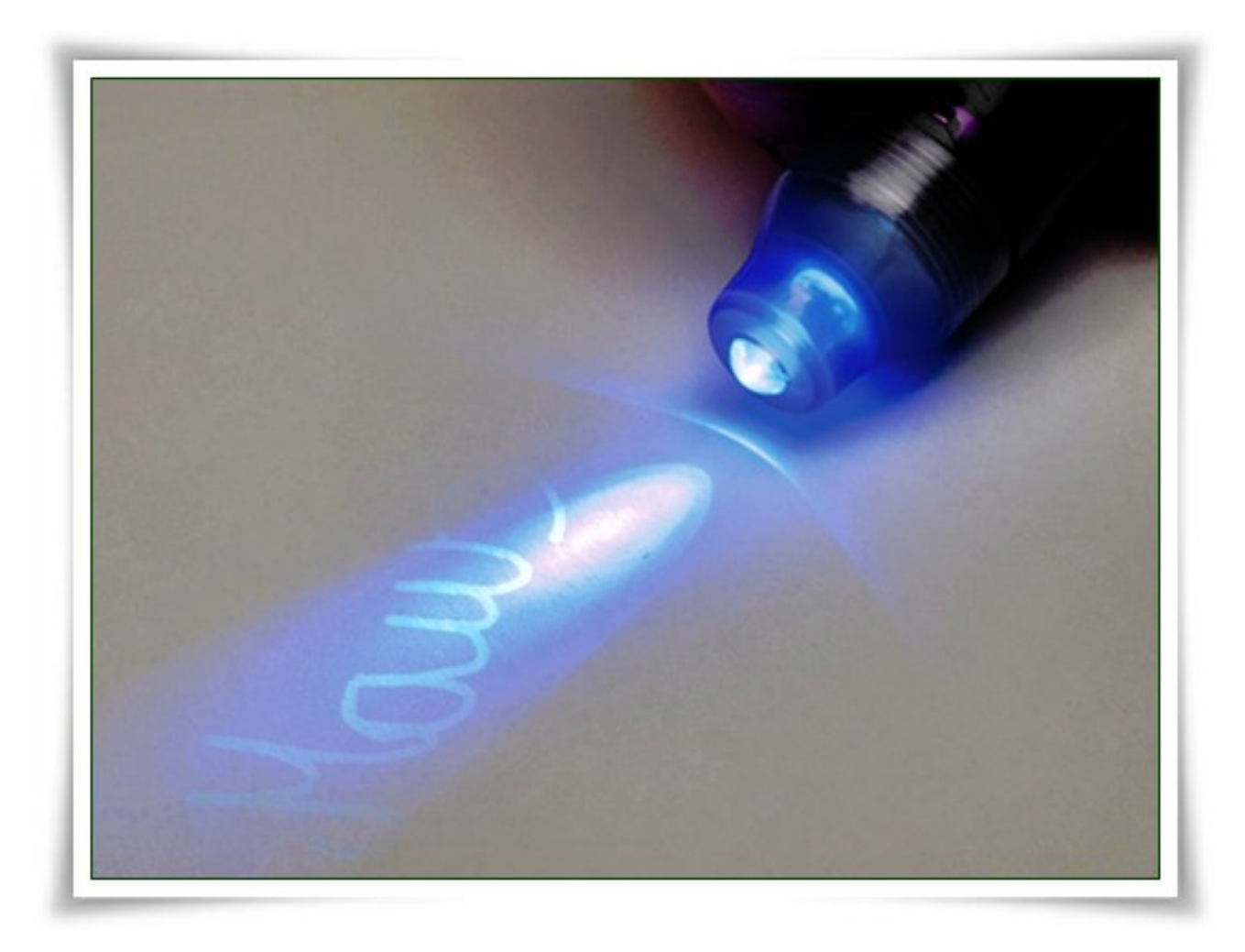

#### Antike Wachstafeln

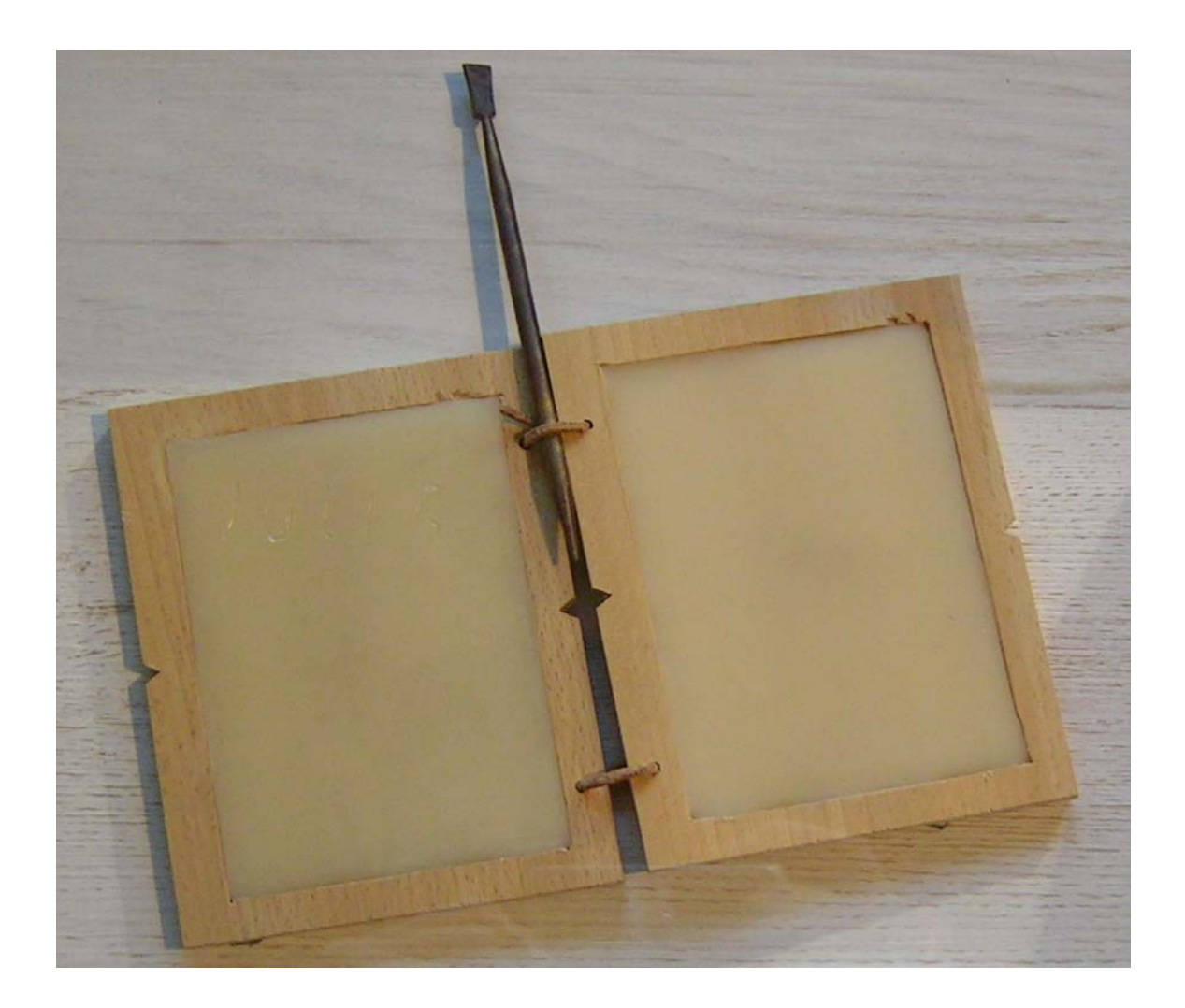

#### Wie ist hier die Nachricht versteckt?

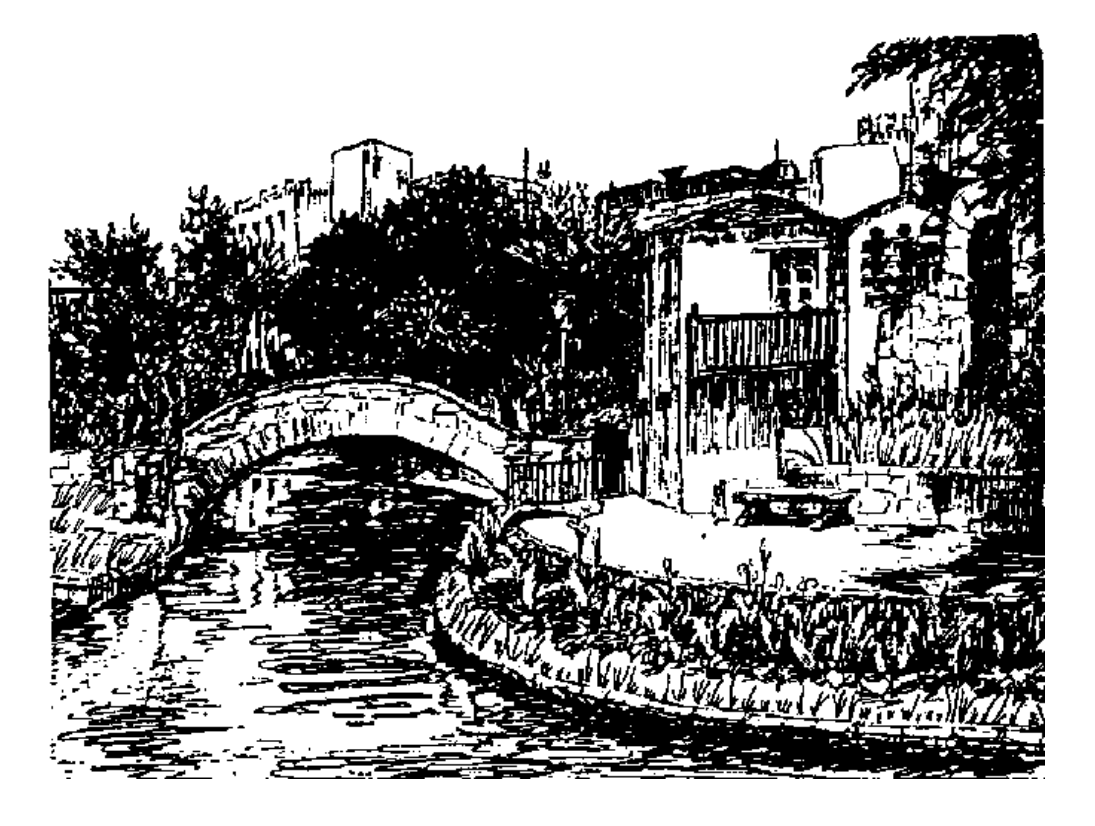

#### Daten in Bildern verstecken

- Menschliches Auge ist gegen Bildrauschen relativ unempfindlich
- Foto kann verändert werden, ohne dass Veränderungen auffällig oder störend sind
- Eine Möglichkeit: Informationen in **Farbkanälen** verstecken
- Ändert man in jedem Farbkanal den Wert um eins, ändert sich die Farbe im gesamten Bildpunkt um 1/255 (0.39%)

#### Farbkanäle Manipulieren

- Ein Pixel besteht aus einem Alphakanal und drei Farbkanälen (Rot, Grün, Blau).
- Ein Kanal besteht aus 1 Byte.
- Einem Buchstaben ist laut ASCII Tabelle genau eine Zahl zugeordnet, die sich binär mit einem Byte darstellen lässt.

## Beispiel

- Farbe rechts hat folgende Werte:
	- $-$  Rot: 191  $\rightarrow$  10111111
	- $-$  Grün: 29  $\rightarrow$  00011101
	- $-$  Blau: 189  $\rightarrow$  10111101

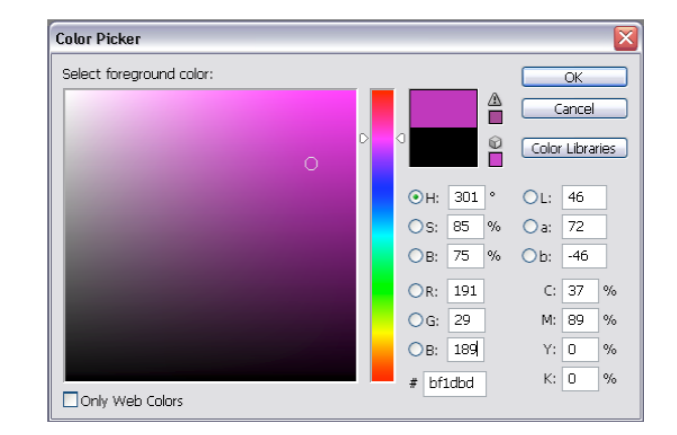

- Der Buchstabe A hat den ASCII Wert  $65 \rightarrow 01000001$  $\rightarrow$  man kodiert die erste Stelle "0"
- Das erste Bit des **A** wird in die letzte Stelle des Blaukanals kodiert.
	- $\rightarrow$  der neue Wert des Blaukanals ist: 10111100
- Das nächste Bit des **A** wird in den Blaukanal des nächsten Pixels gespeichert, etc.